# Corsair K55 RGB cheat sheet

### Backlighting modes

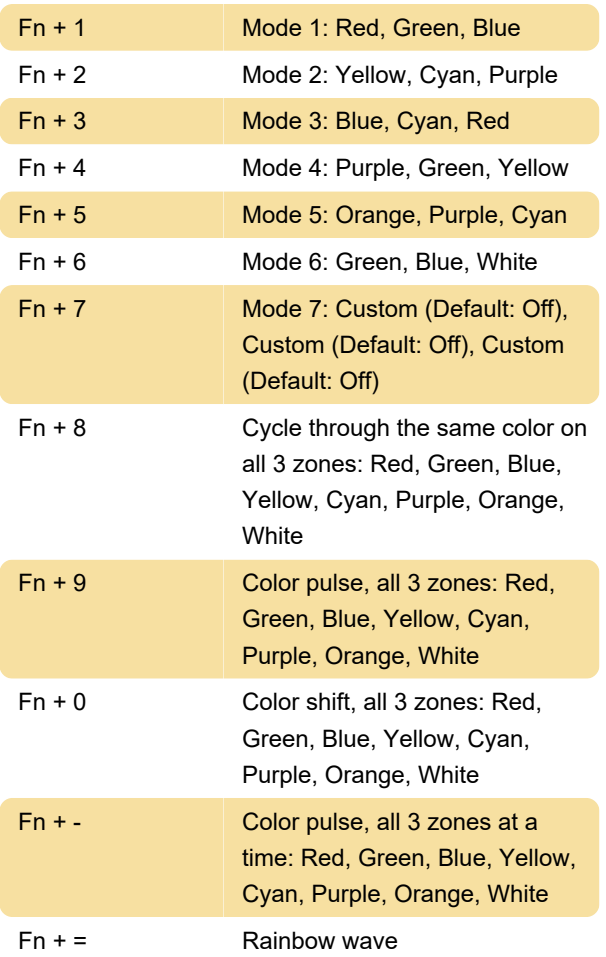

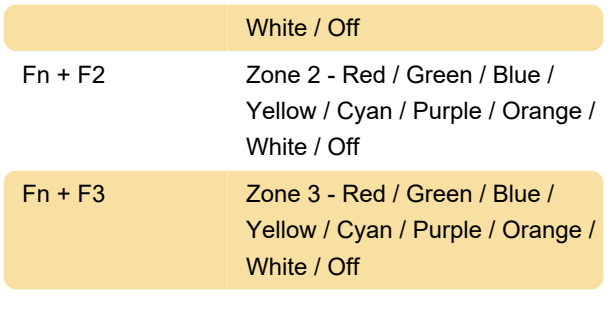

#### Factory reset

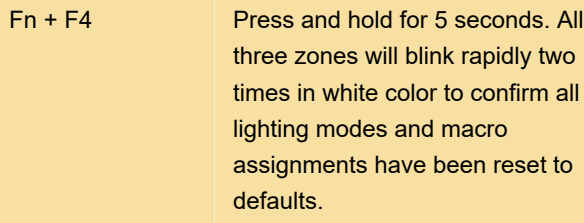

Source: Corsair K55 manual

Last modification: 10/6/2020 9:06:55 PM

More information: [defkey.com/corsair-k55-rgb](https://defkey.com/corsair-k55-rgb-gaming-shortcuts)[gaming-shortcuts](https://defkey.com/corsair-k55-rgb-gaming-shortcuts)

[Customize this PDF...](https://defkey.com/corsair-k55-rgb-gaming-shortcuts?pdfOptions=true)

#### Speed and direction modes

Dynamic lighting modes 9 through 12 can be further customized with various speed and / or direction modes.

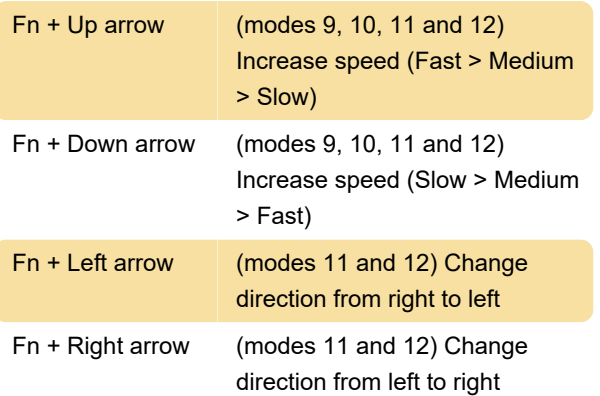

## Customizing backlighting

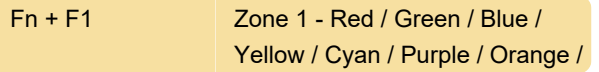